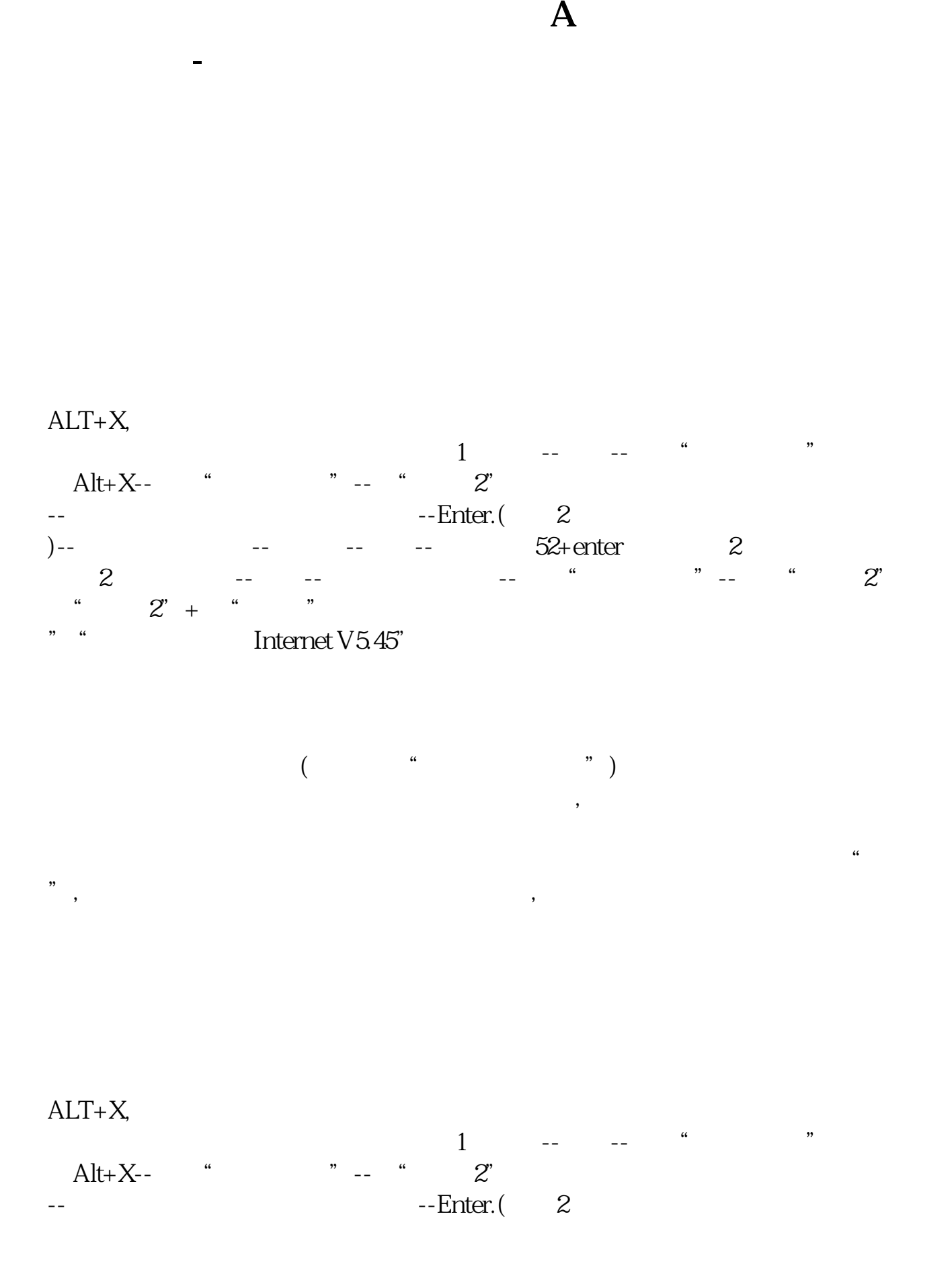

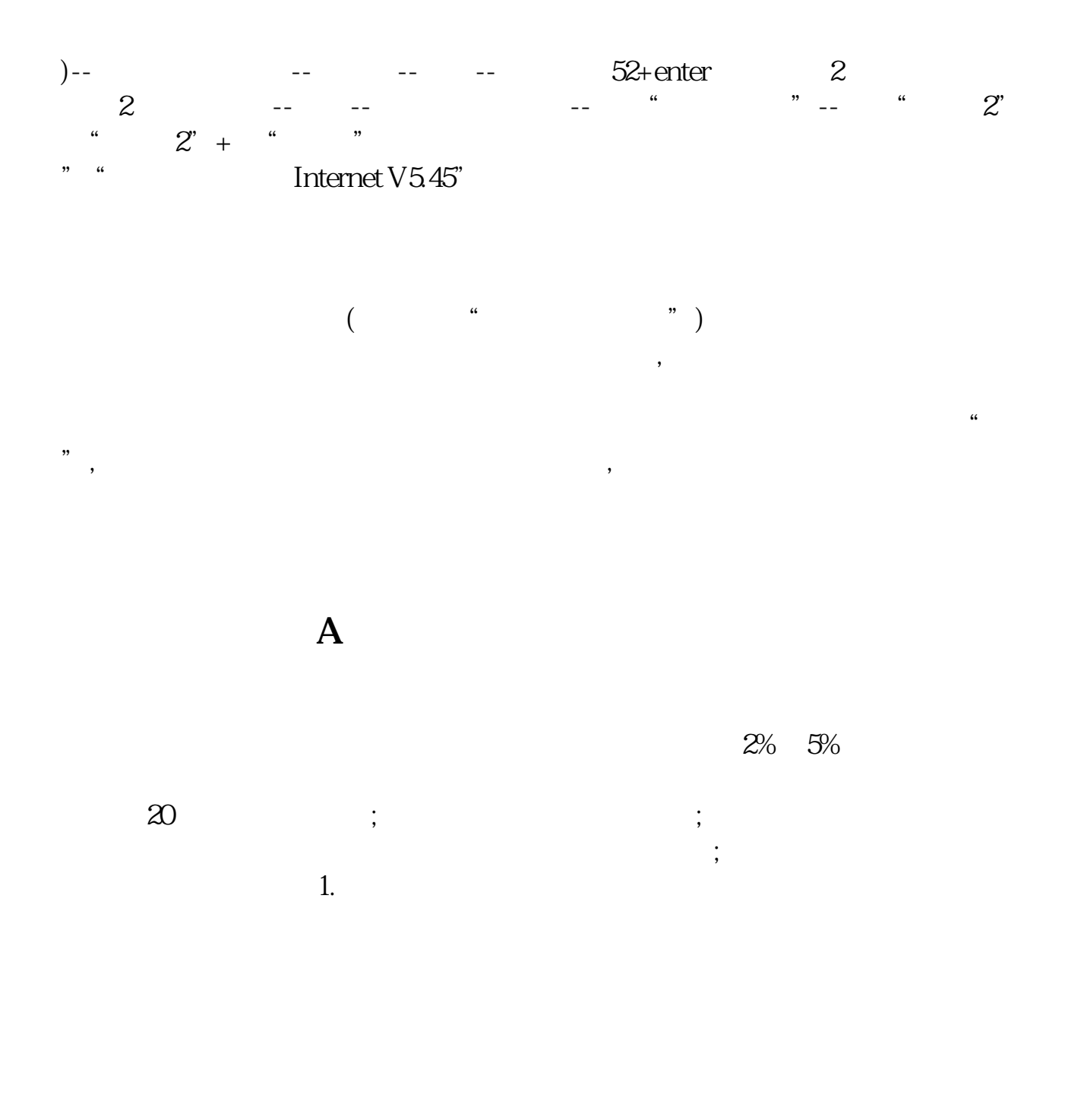

 $2.$ 

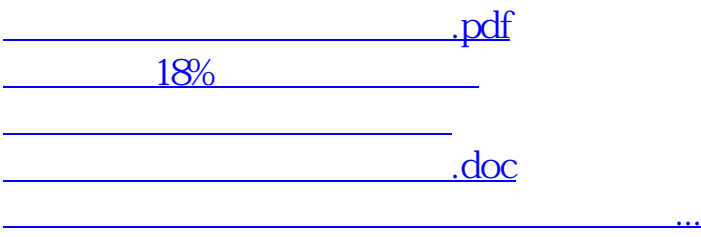

<https://www.gupiaozhishiba.com/book/4919342.html>